## *Rice Lake Weighing Systems SCT-1100, SCT-2200, LaserLT-60 and LaserLT-100* **Loading Firmware**

To load SCT-1100, SCT-2200 and LaserLT-60 and LaserLT-100 firmware onto an indicator from a PC:

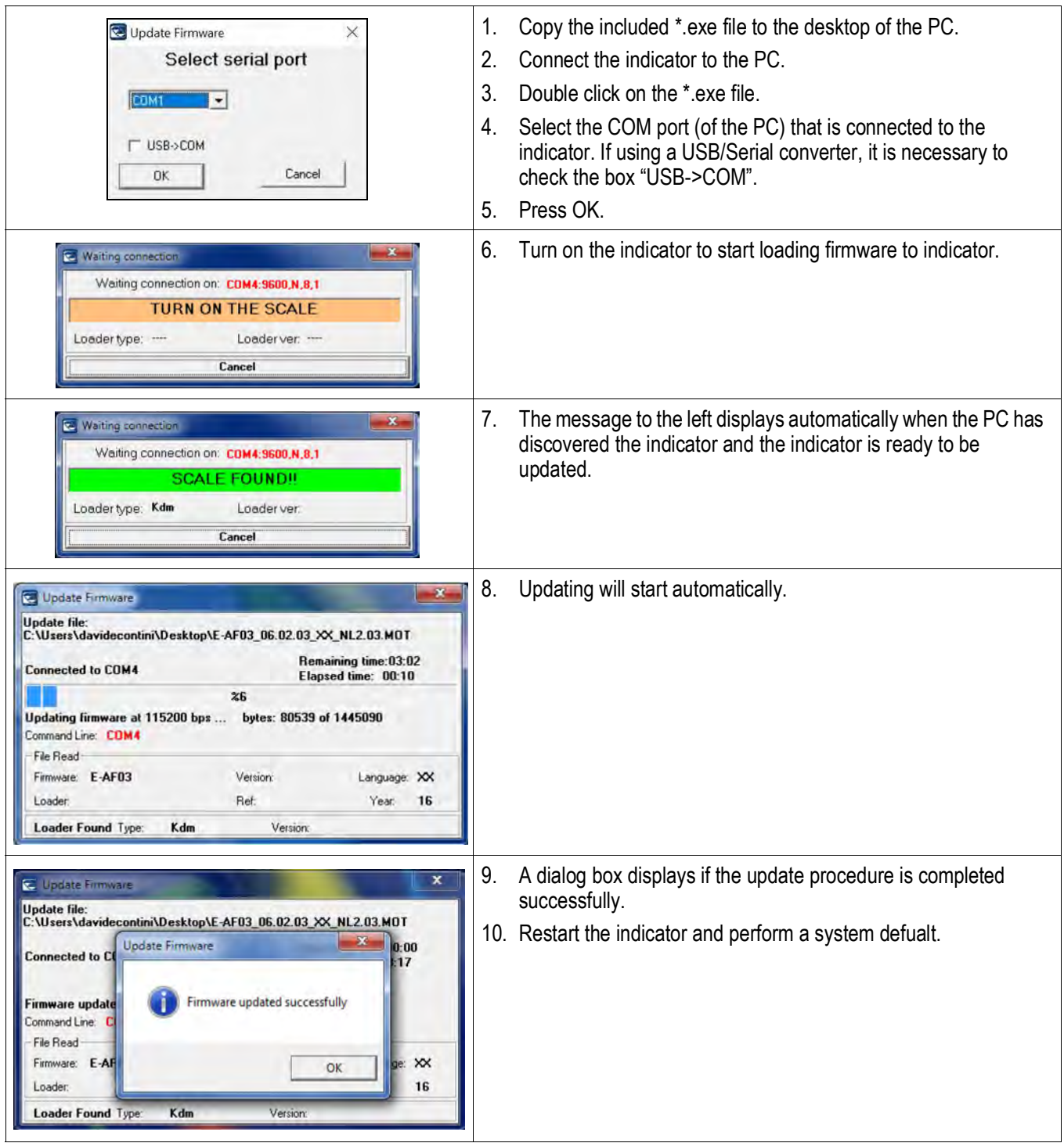

<span id="page-0-0"></span>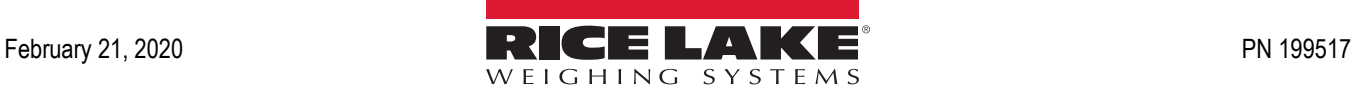

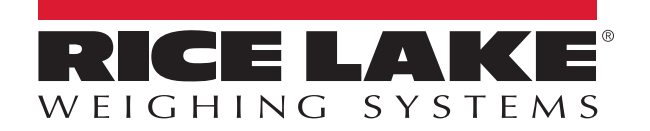

Rice Lake Weighing Systems is an ISO 9001 registered company. © Rice Lake Weighing Systems Specifications subject to change without notice.

230 W. Coleman St. • Rice Lake, WI 54868 • USA U.S. 800-472-6703 • Canada/Mexico 800-321-6703 • International 715-234-9171 • Europe +31 (0)26 472 1319

February 21, 2020 **www.ricelake.com [PN 199517](#page-0-0)**